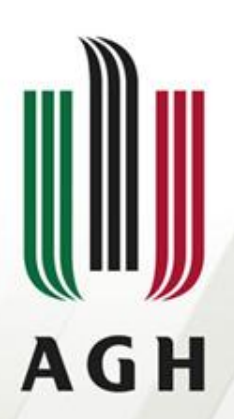

AKADEMIA GÓRNICZO-HUTNICZA IM. STANISŁAWA STASZICA W KRAKOWIE

#### **Optymalizacja kodu pośredniego**

**Dr inż. Janusz Majewski Języki formalne i automaty**

# Analiza przepływu, grafy obliczeń AGH

• Graf obliczeń jest to skierowany graf tworzony na podstawie kodu trójadresowego. Krawędzie (ścieżki) w grafie wskazują możliwą kolejność wykonywania obliczeń. Wierzchołkami grafu są bloki podstawowe. Blok podstawowy jest ciągiem instrukcji trójadresowych, takich że jeśli sterowanie zostanie przekazane do pierwszej instrukcji tego bloku, to opuści blok po wykonaniu ostatniej instrukcji (nie będzie wewnątrz bloku skoków ani rozkazu stopu).

# Analiza przepływu, grafy obliczeń A G H

- Dzielenie kodu trójadresowego na bloki podstawowe :
- (1) wyodrębniamy pierwsze instrukcje (liderów):
	- (a) pierwsza instrukcja kodu trójadresowego jest liderem
	- (b) każda instrukcja, do której prowadzi skok warunkowy lub bezwarunkowy jest liderem
	- (c) każda instrukcja, która następuje bezpośrednio po skoku warunkowym lub bezwarunkowym jest liderem
- (2) każdy blok rozpoczyna się swoim liderem i zawiera wszystkie instrukcje, aż do napotkania kolejnego lidera lub końca kodu.

# Analiza przepływu, grafy obliczeń AGH

- Mając podział na bloki podstawowe tworzymy graf obliczeń uwzględniający możliwą kolejność wykonywania obliczeń. Pierwszy blok jest wyróżnionym wierzchołkiem początkowym w grafie. W grafie biegnie krawędź od wierzchołka *B<sup>i</sup>* do *B<sup>j</sup>* , jeśli:
	- (a) istnieje skok warunkowy lub bezwarunkowy z ostatniej instrukcji *B<sup>i</sup>* do pierwszej instrukcji *B<sup>j</sup>*
	- (b) *B<sup>j</sup>* bezpośrednio następuje po *B<sup>i</sup>* w kodzie trójadresowym, przy czym *B<sup>i</sup>* nie kończy się skokiem bezwarunkowym.

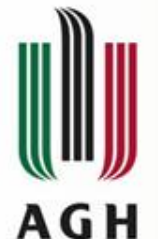

## Przykład: program źródłowy

Założenie: stała "s" zawiera *sizeof(int)* 

```
void quicksort(m,n)
 int m, n;
 \{int i, j;
      int v, x;
      if (n \le m) return;
                                               Początek
      i = m - 1; j = n; v = a[n];
      while(1) \indo i = i + 1; while (a[i] < v);
              do j = j - 1; while (a[j] > v);
              if ( i > = i ) break;
              x = a[i]; a[i] = a[j]; a[j] = x;
              }
      x = a[i]; a[i] = a[n]; a[n] = x;
                                               Koniec
      quicksort(m, j); quicksort(i + 1, n);
 }
```
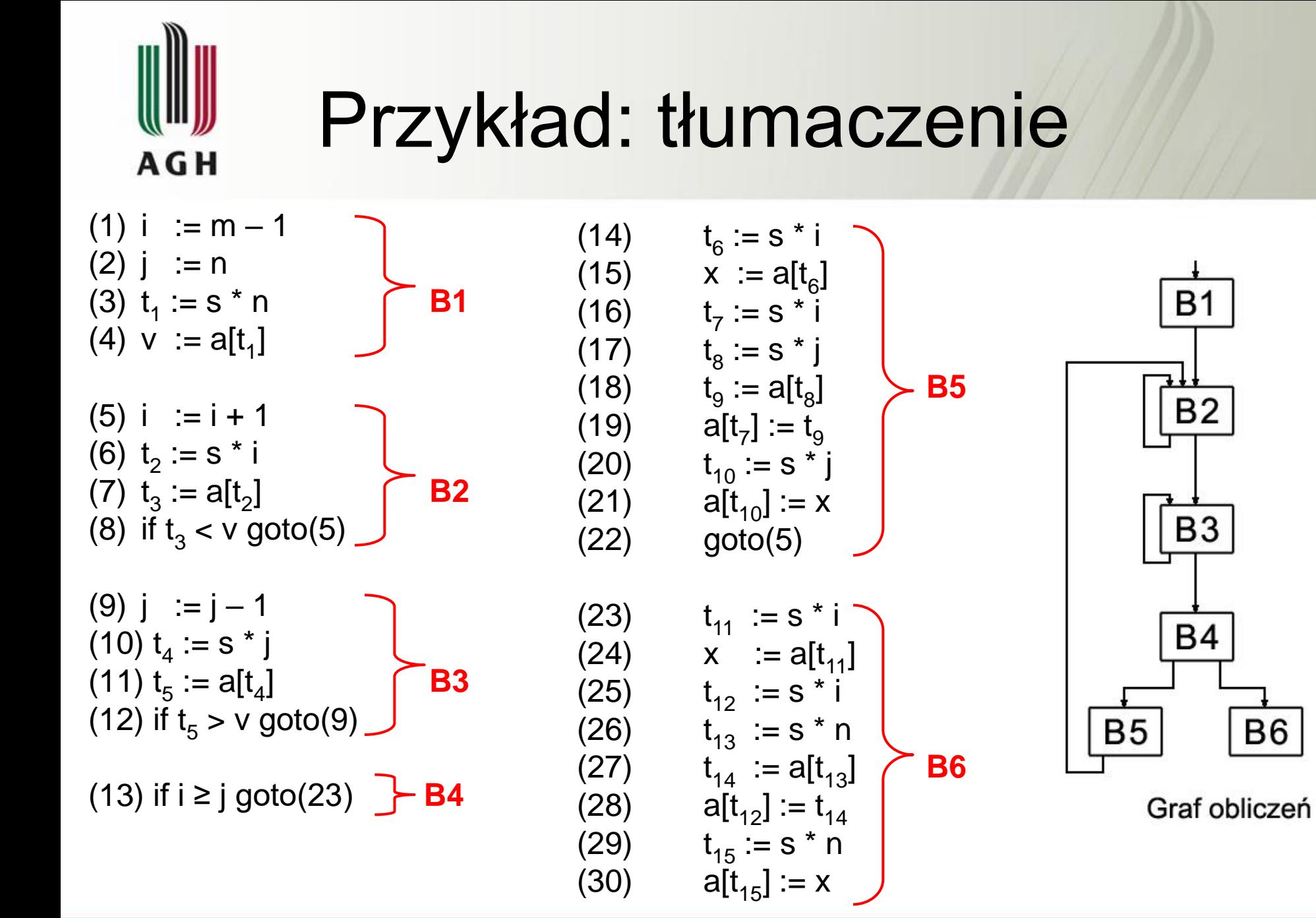

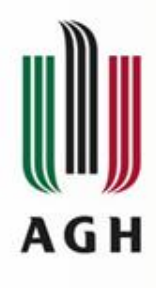

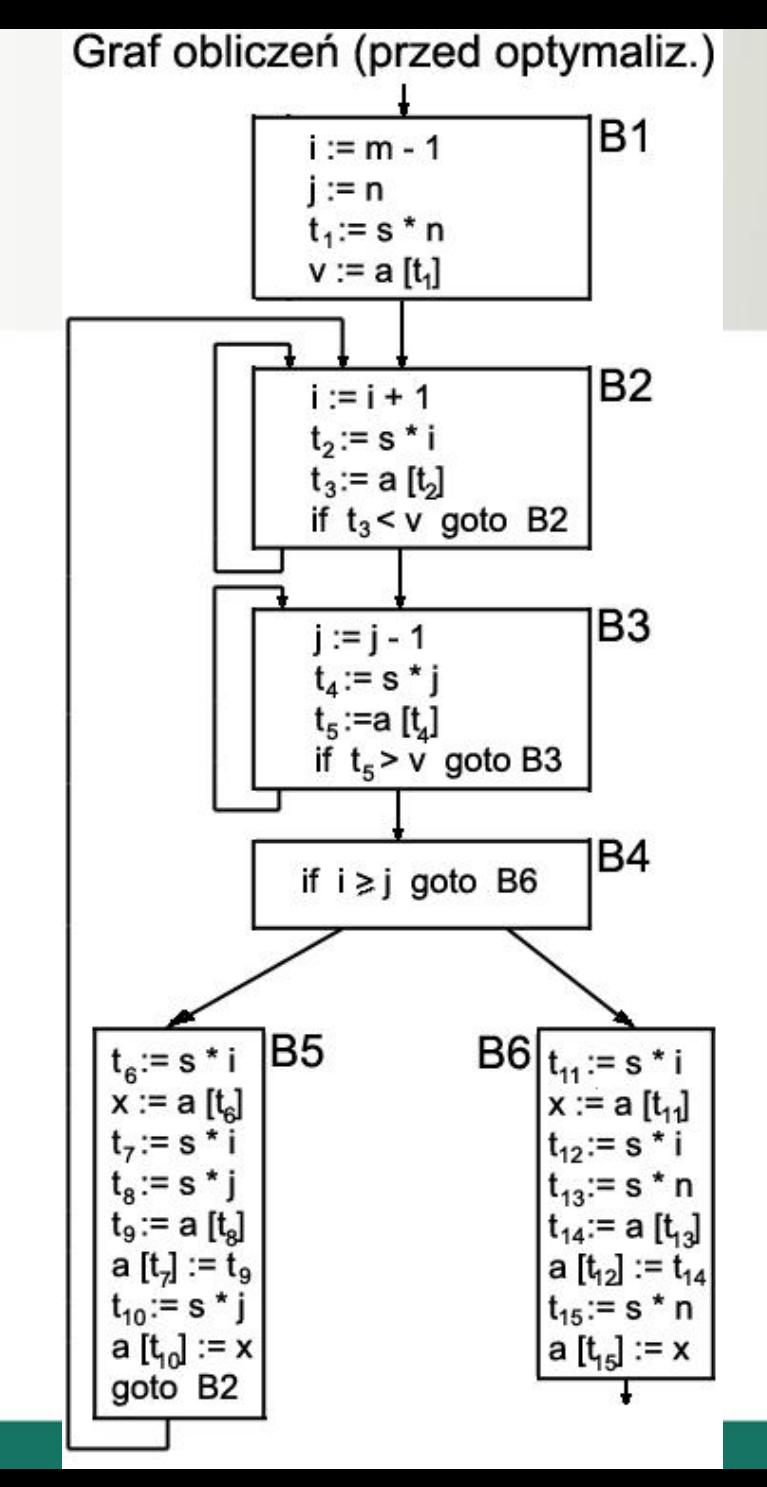

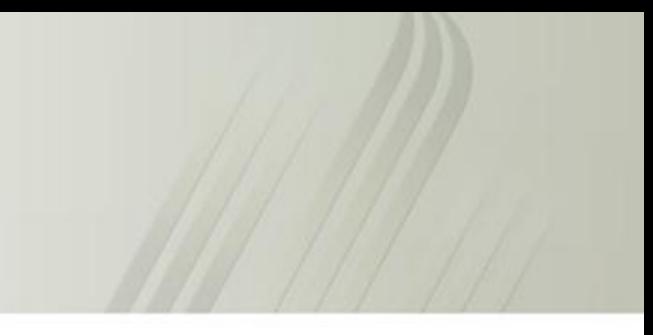

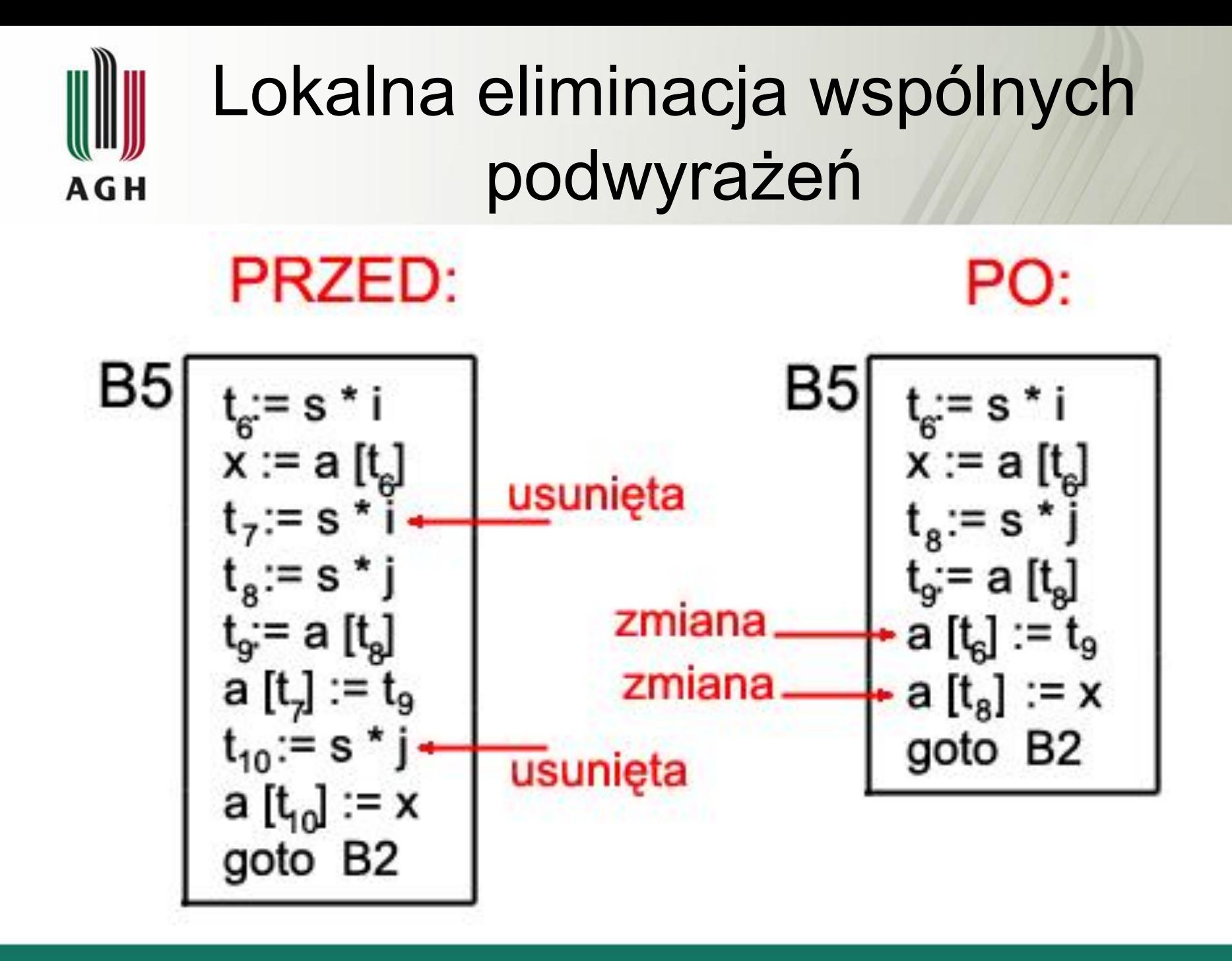

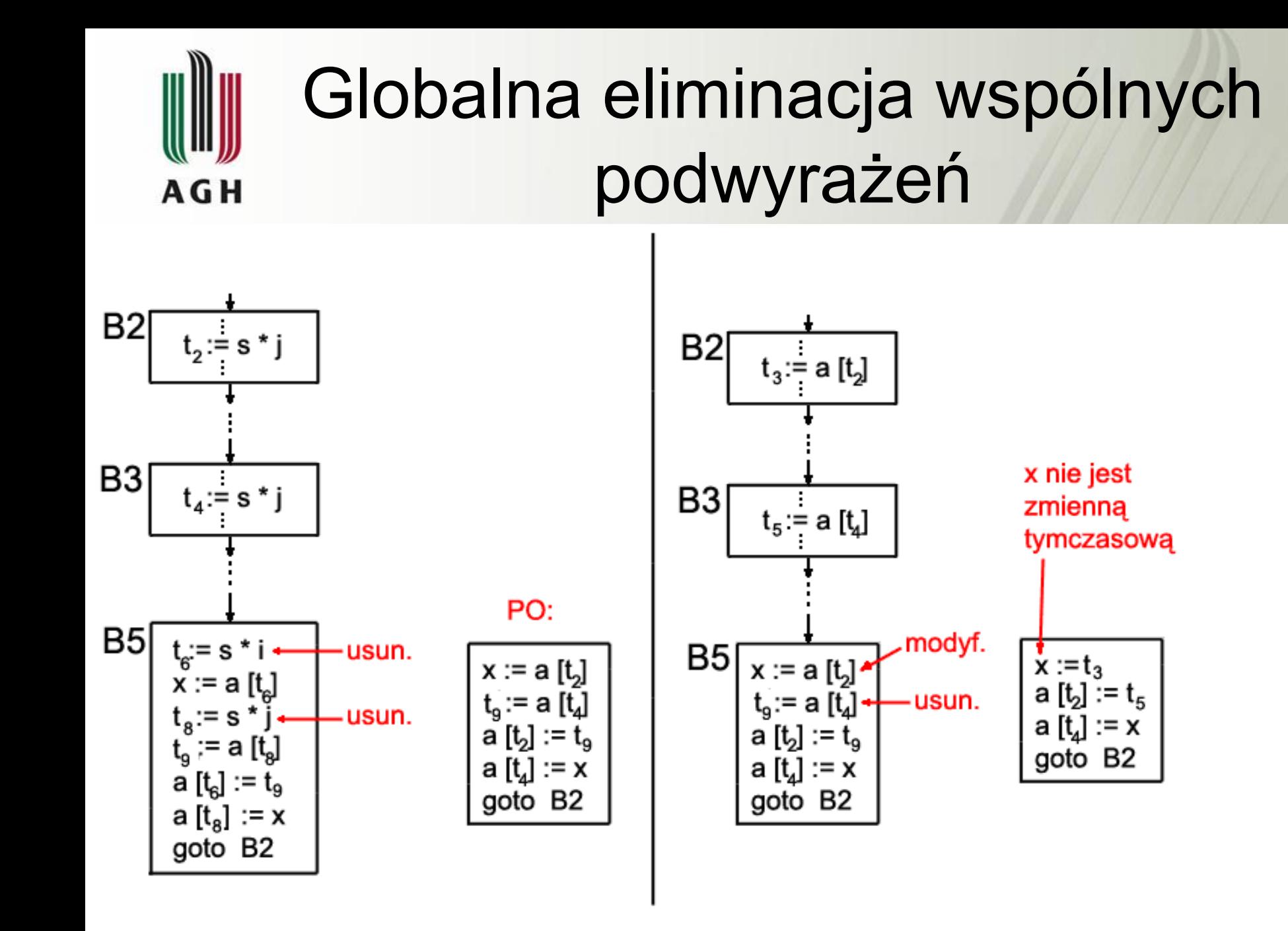

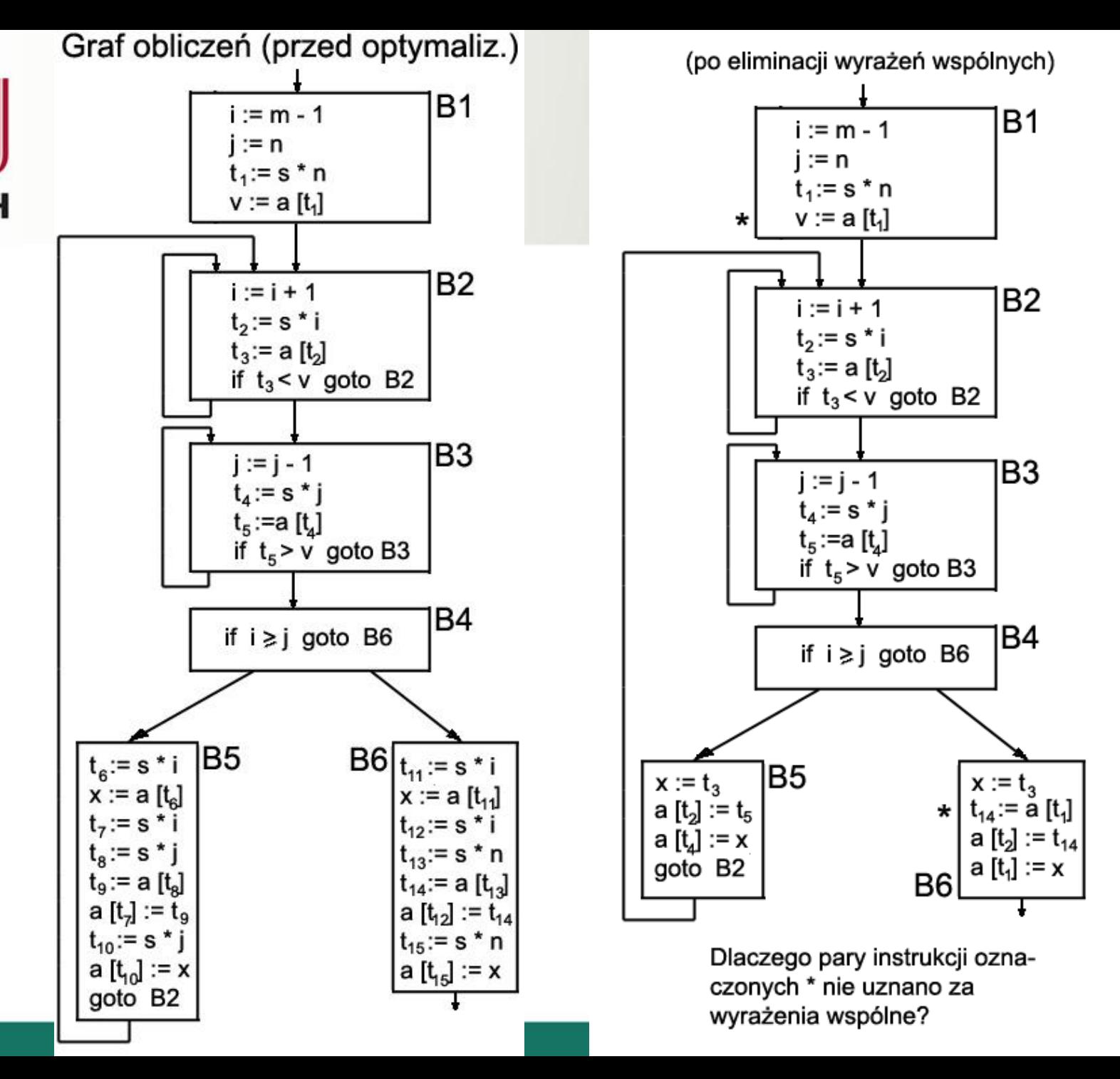

AGH

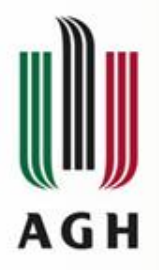

# Propagacja kopiowania

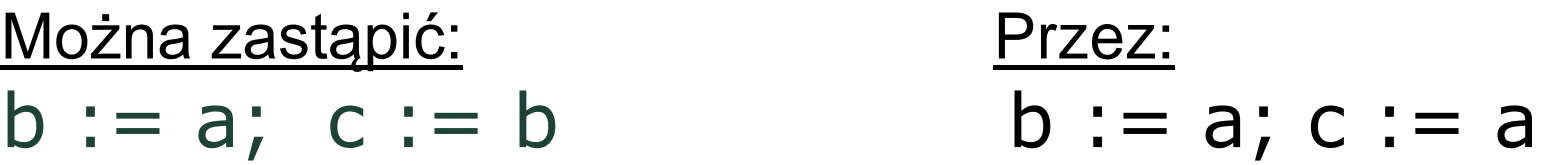

W ten sposób "przerywamy" łańcuch propagacji kopiowania PRZED: PO:

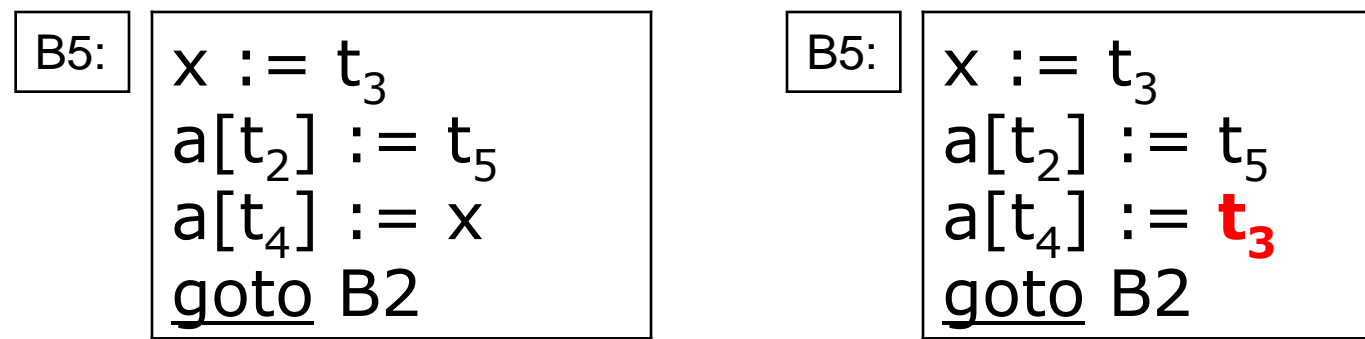

Pozornie nie przynosi to efektów, ale…

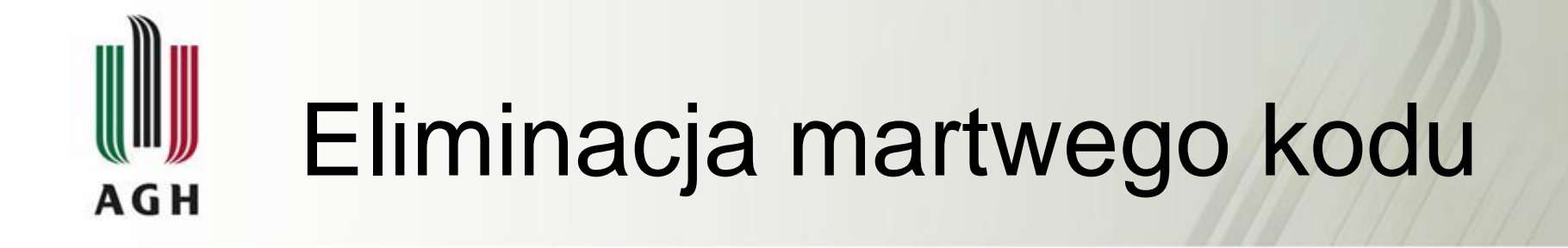

Eliminuje się te instrukcje trójadresowe, które nadają wartość takim zmiennym, które nie będą potem używane.

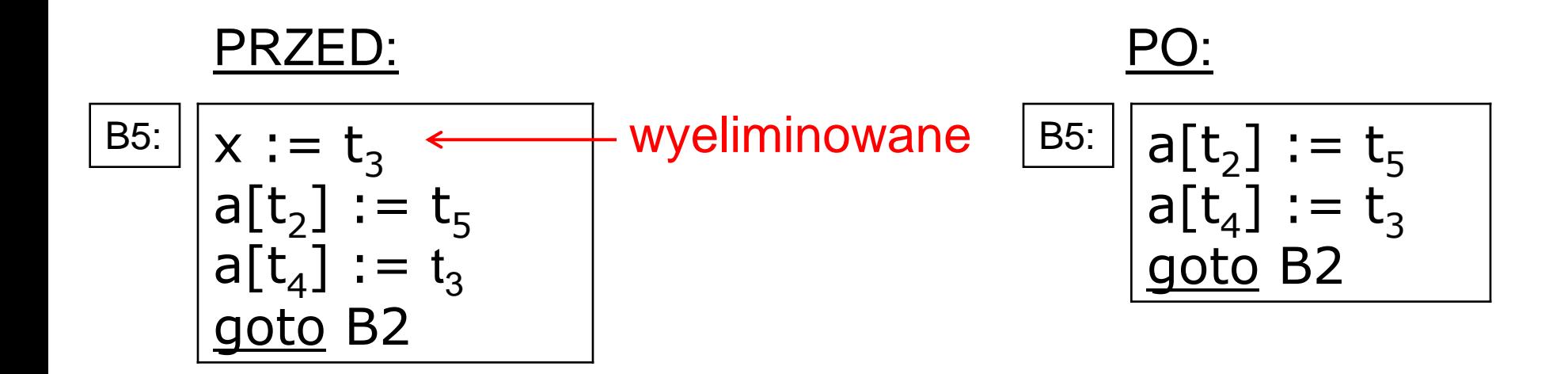

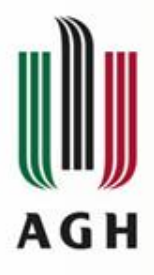

# Zmienne indukcyjne w pętlach

- Zmienne indukcyjne: zmienne ściśle ze sobą związane w pętli; zmiana jednej z nich powoduje synchroniczną zmianę drugiej.
- Redukcja mocy: zastąpienie operacji dłużej wykonującej się operacją szybszą; przykład: zamiana mnożenia na dodawanie, zamiana mnożenia całkowitoliczbowego bez znaku na przesunięcie bitowe, zamiana potęgowania na mnożenie.
- Wykrycie zmiennych indukcyjnych pozwala na redukcję mocy kodu.
- Istnieje także możliwość eliminacji niektórych zmiennych indukcyjnych.

### Zmienne indukcyjne - przykładAGH

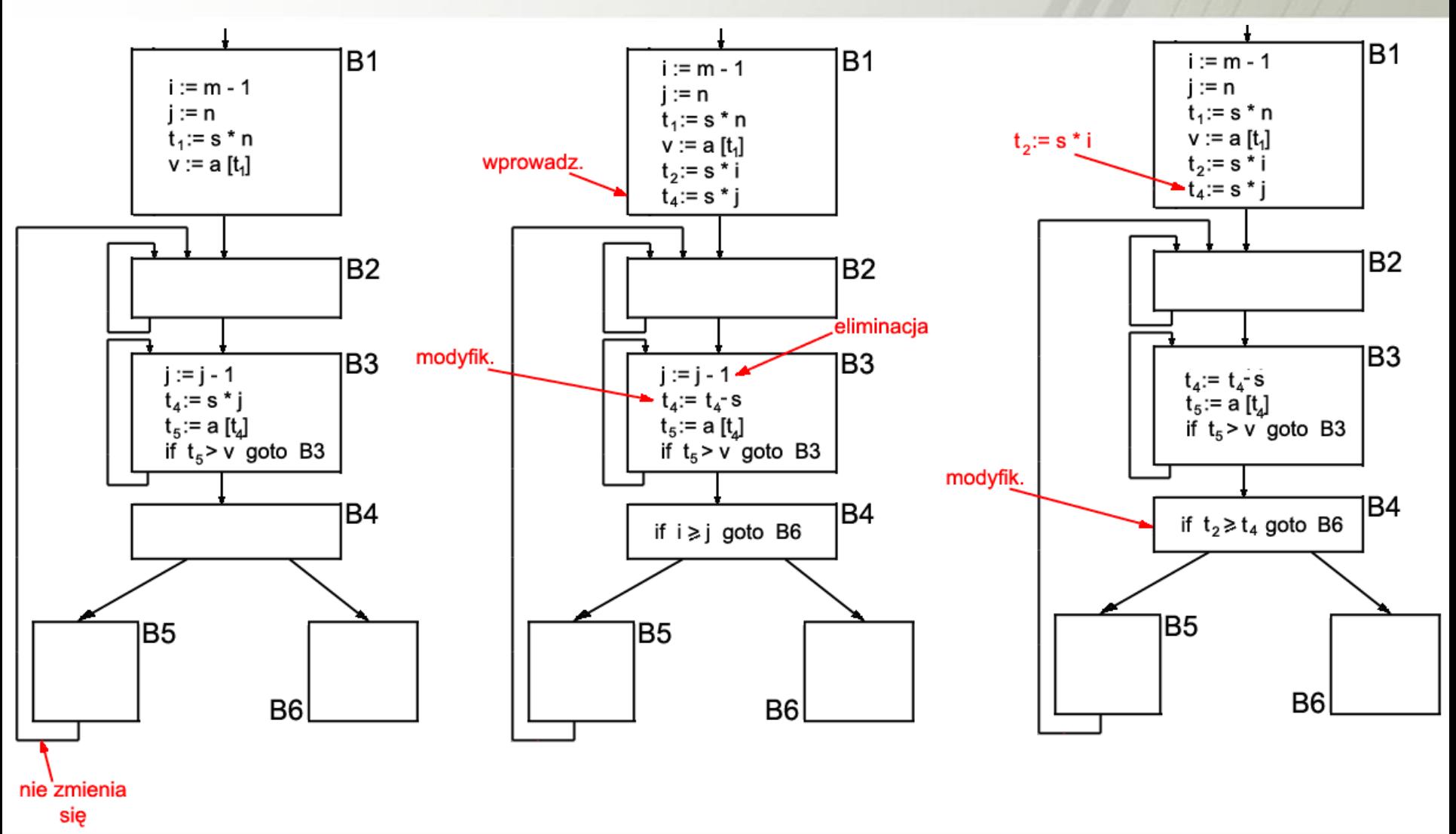

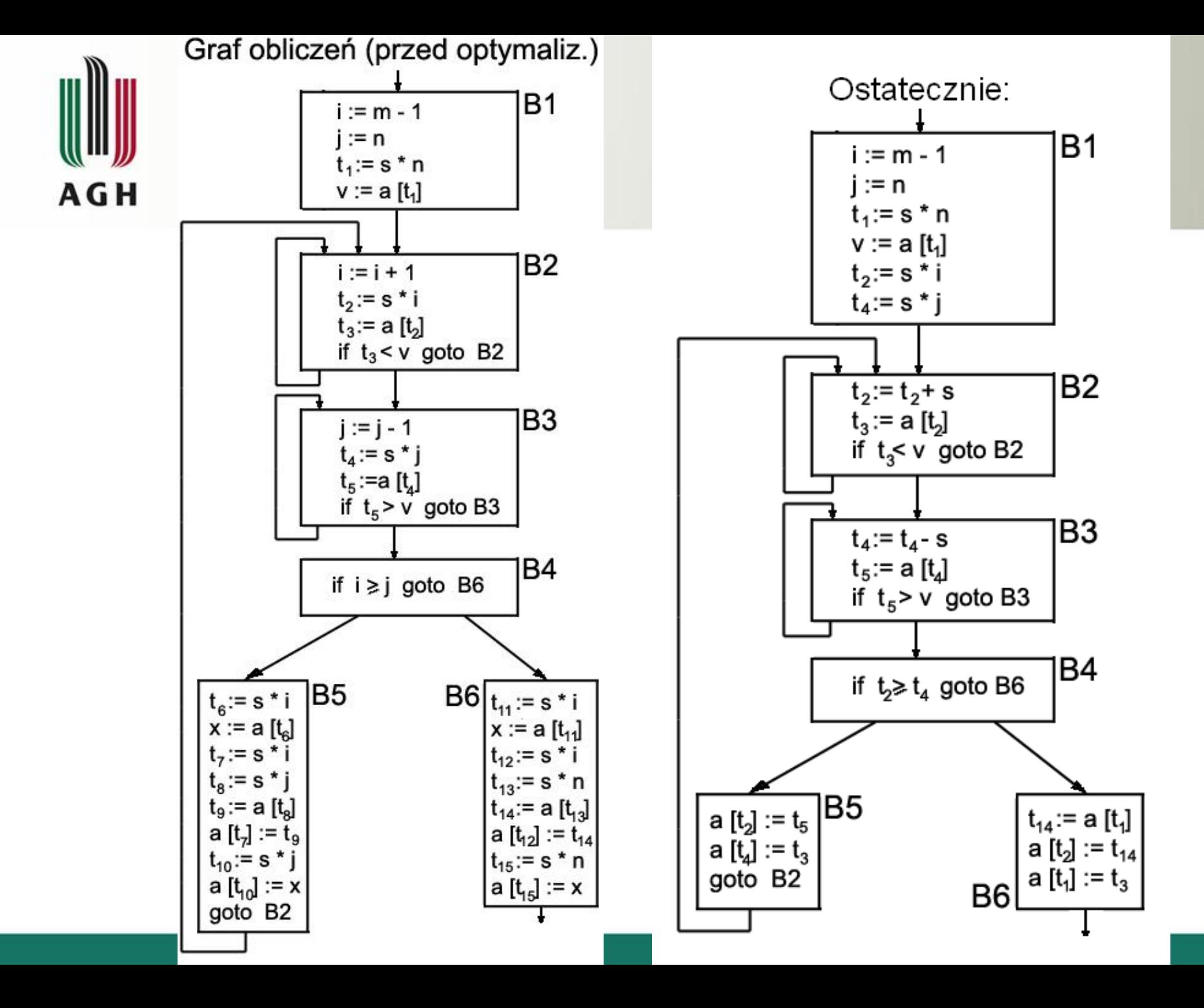

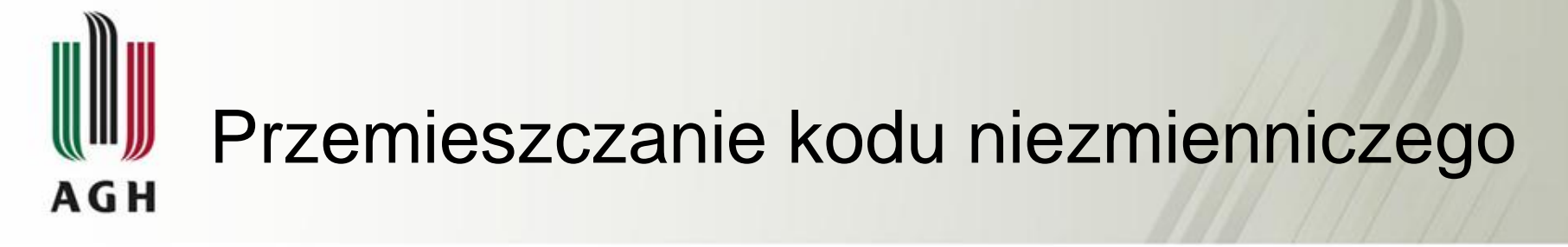

#### Przykład :

```
while ( i \le limit - 2) { ...
 /* instrukcje nie zmieniające 
wartości zmiennej "limit" */
```
} może być przekształcone do postaci równoważnej:

$$
t = \text{limit} - 2;
$$

while ( i  $\leq$  t ) { ...

 /\* instrukcje nie zmieniające wartości zmiennych "limit" i "t" \*/

}

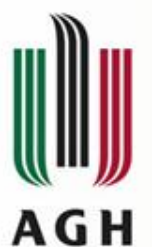

## Optymalizacja "przez szparkę"

Peephole optimization – dosłownie: "optymalizacja przez judasza"

#### • Eliminacja zbędnych skoków

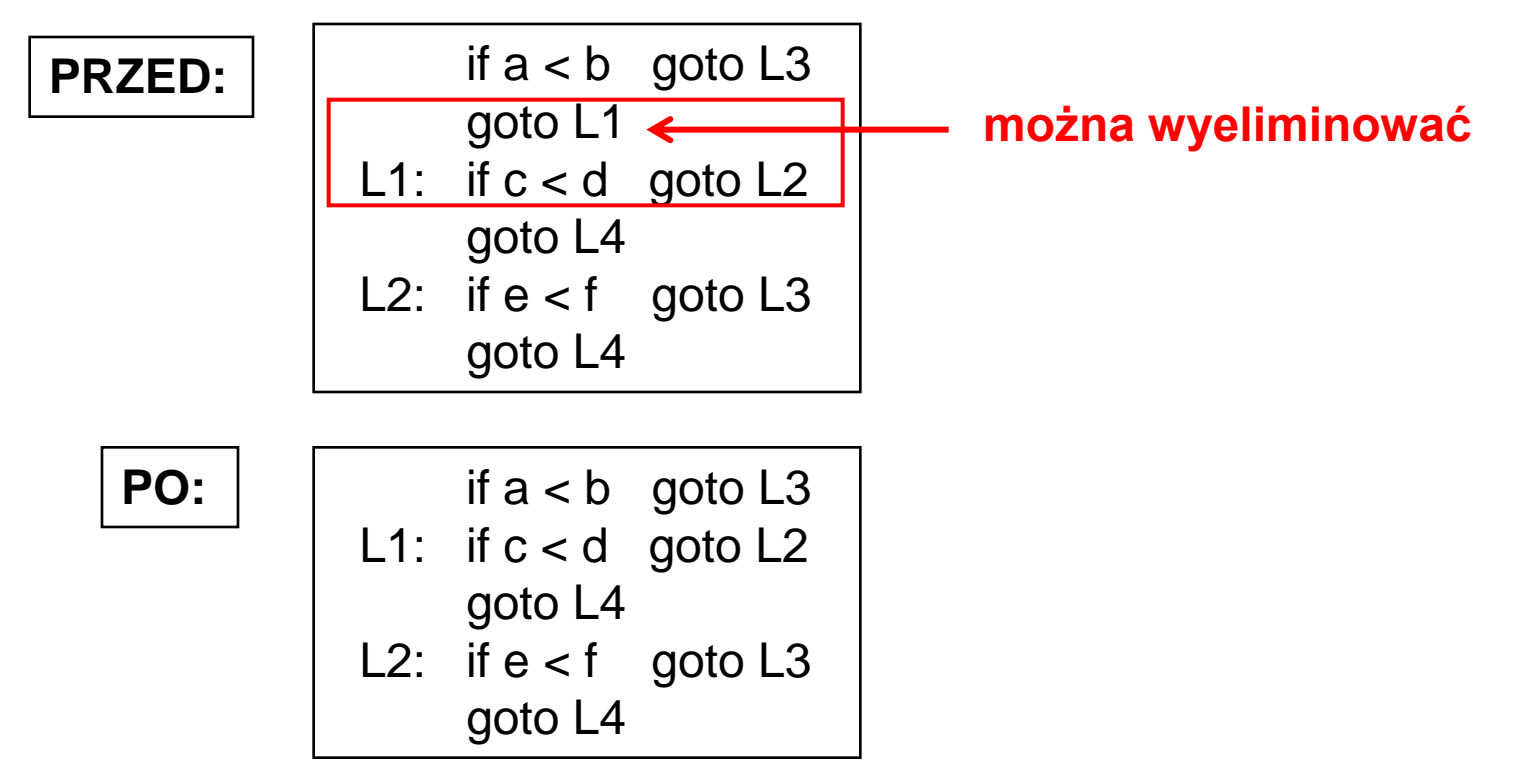

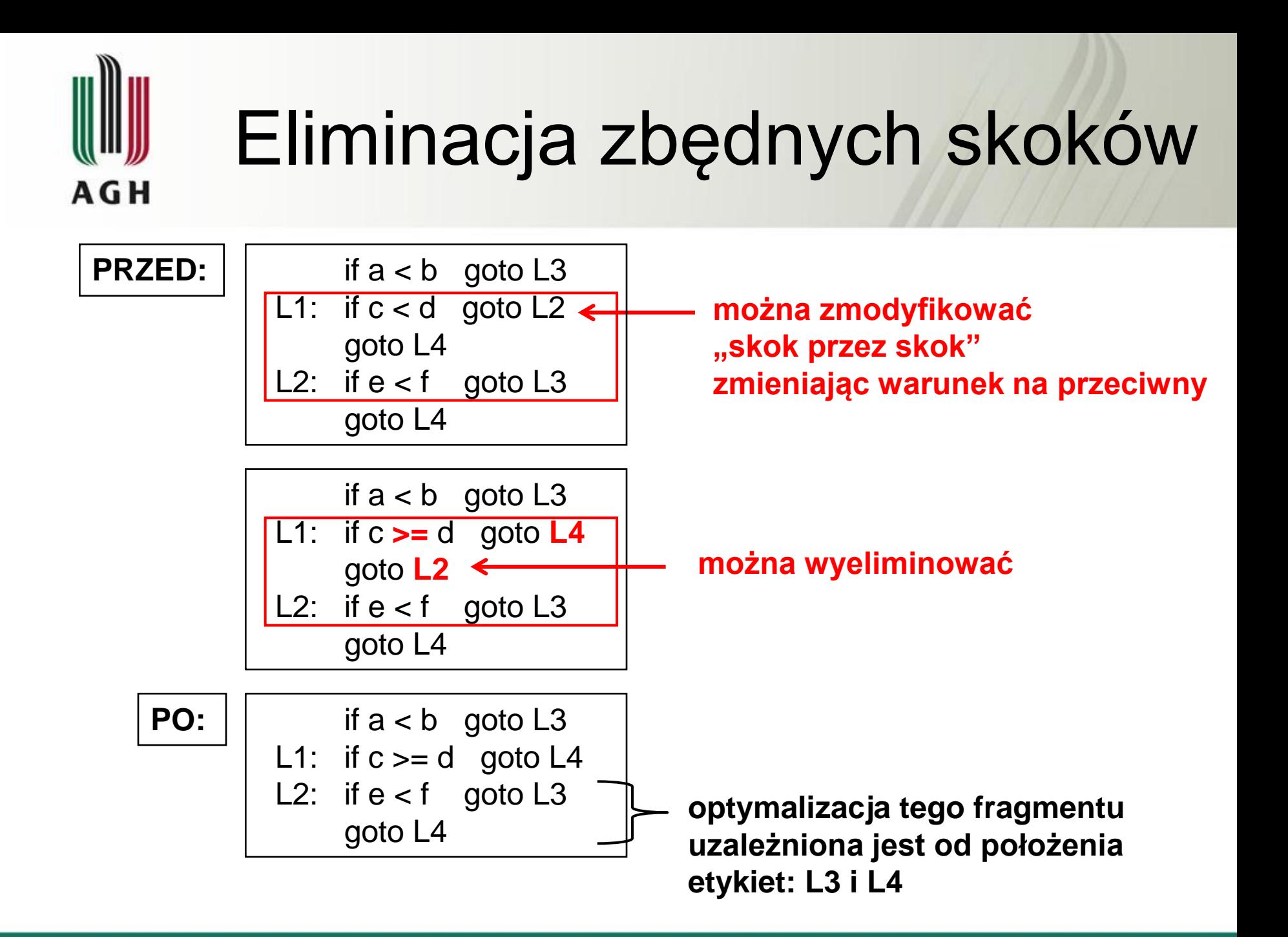

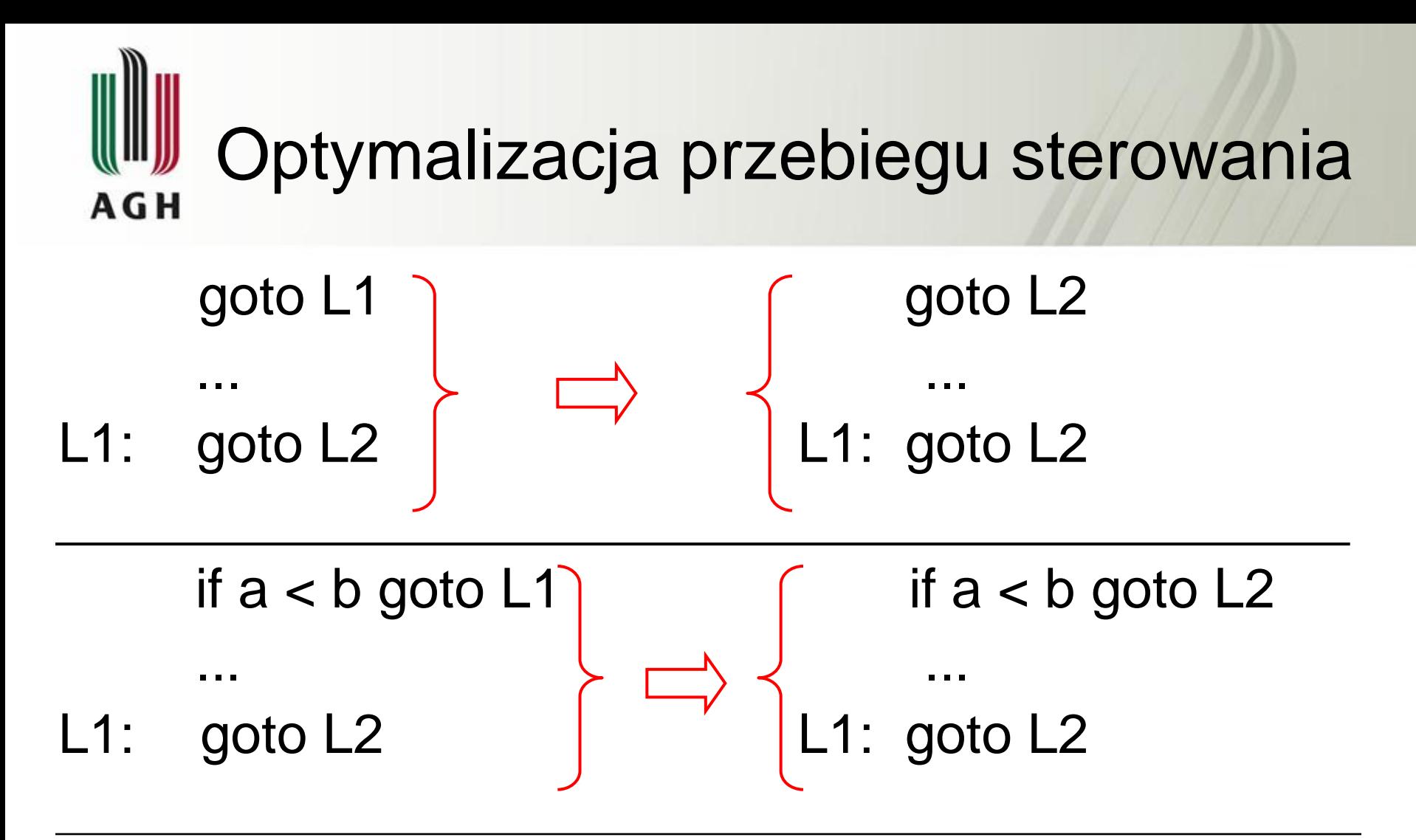

Optymalizacja tego typu nie zmniejsza liczby instrukcji ale zmniejsza liczbę realizowanych skoków w czasie wykonania programu.

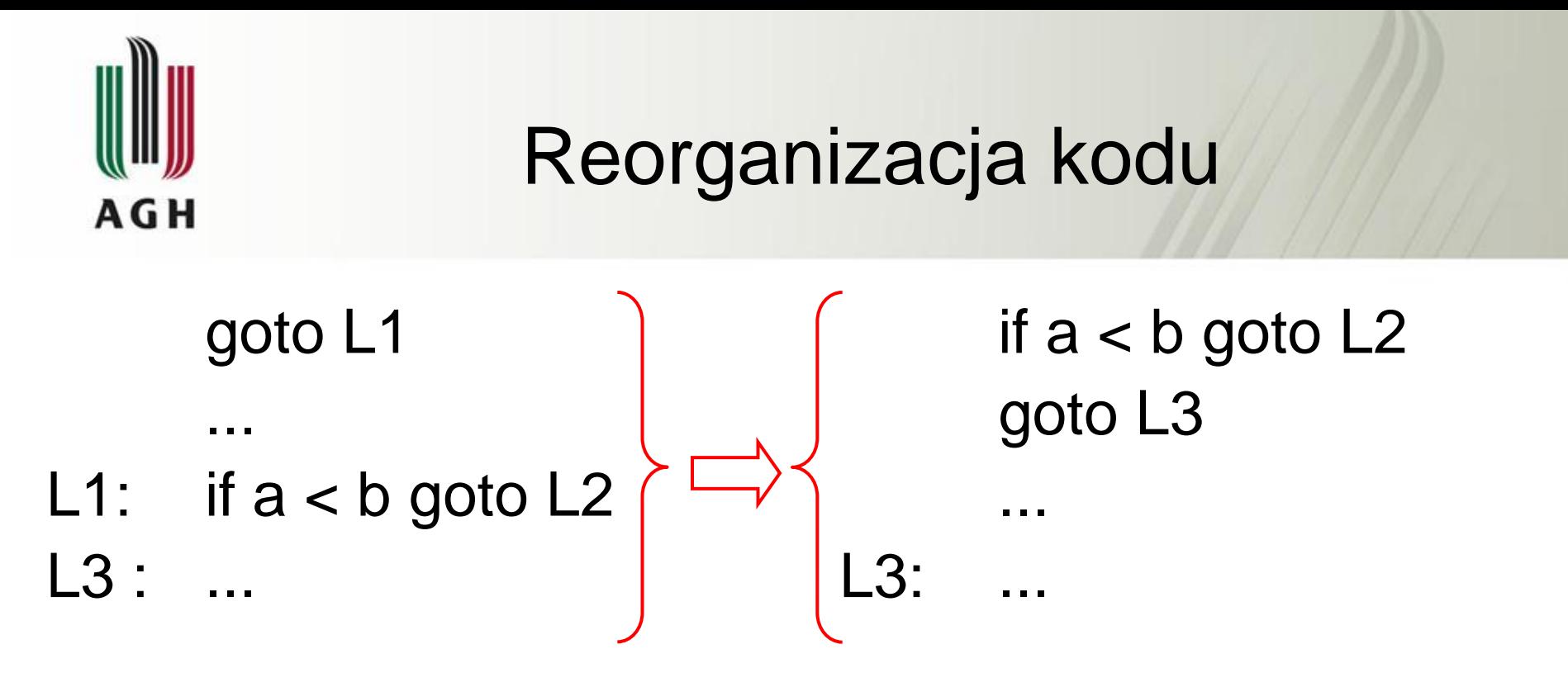

Zakładamy, że do L1 jest tylko jeden skok (liczba skoków do każdej etykiety może być pamiętana w tablicy symboli).

Optymalizacja tego typu nie zmniejsza liczby instrukcji ale zmniejsza liczbę realizowanych skoków w czasie wykonania programu.

# Eliminacja nieosiągalnego kodu **AGH**

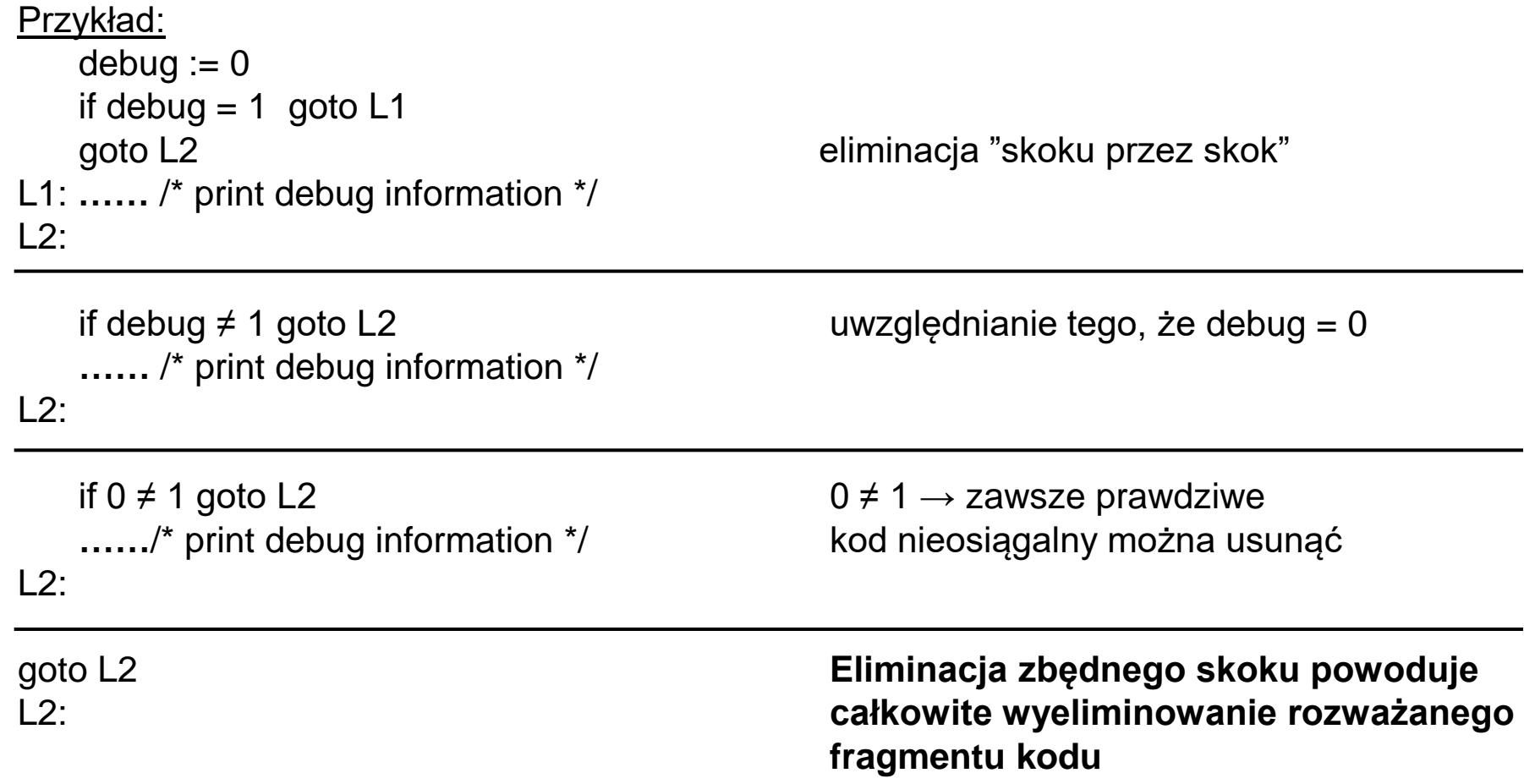

![](_page_21_Picture_0.jpeg)

## Eliminacja tożsamości algebraicznych

Przykład:

$$
X := X + 0
$$
  

$$
X := X * 1
$$

**mogą być wyeliminowane gdyż faktycznie nie zmieniają wartości zmiennej x**

![](_page_22_Picture_0.jpeg)

# Redukcja mocy kodu

Przykład:

$$
y := 2 * x
$$

**może być zastąpione przez**

$$
y := x + x
$$

**gdyż mnożenie trwa dłużej niż dodawanie**